# **МИНИСТЕРСТВО ОБРАЗОВАНИЯ И НАУКИ РОССИЙСКОЙ ФЕДЕРАЦИИ**

# **Федеральное государственное бюджетное образовательное учреждение высшего образования**

«ТОМСКИЙ ГОСУДАРСТВЕННЫЙ УНИВЕРСИТЕТ СИСТЕМ УПРАВЛЕНИЯ И РАДИОЭЛЕКТРОНИКИ» (ТУСУР)

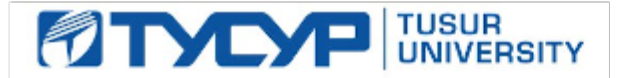

УТВЕРЖДАЮ

Директор департамента образования

Документ подписан электронной подписью Сертификат: 1сбсfa0a-52a6-4f49-aef0-5584d3fd4820<br>Владелец: Троян Павел Ефимович Действителен: с 19.01.2016 по 16.09.2019

#### РАБОЧАЯ ПРОГРАММА ДИСЦИПЛИНЫ

#### **Электромагнитная совместимость радиоэлектронных систем**

Уровень образования: **высшее образование - бакалавриат** Направление подготовки / специальность: **11.03.01 Радиотехника** Направленность (профиль) / специализация: **Радиотехнические средства передачи, приема и обработки сигналов** Форма обучения: **очная** Факультет: **РТФ, Радиотехнический факультет** Кафедра: **ТОР, Кафедра телекоммуникаций и основ радиотехники** Курс: **4** Семестр: **8**

Учебный план набора 2016 года

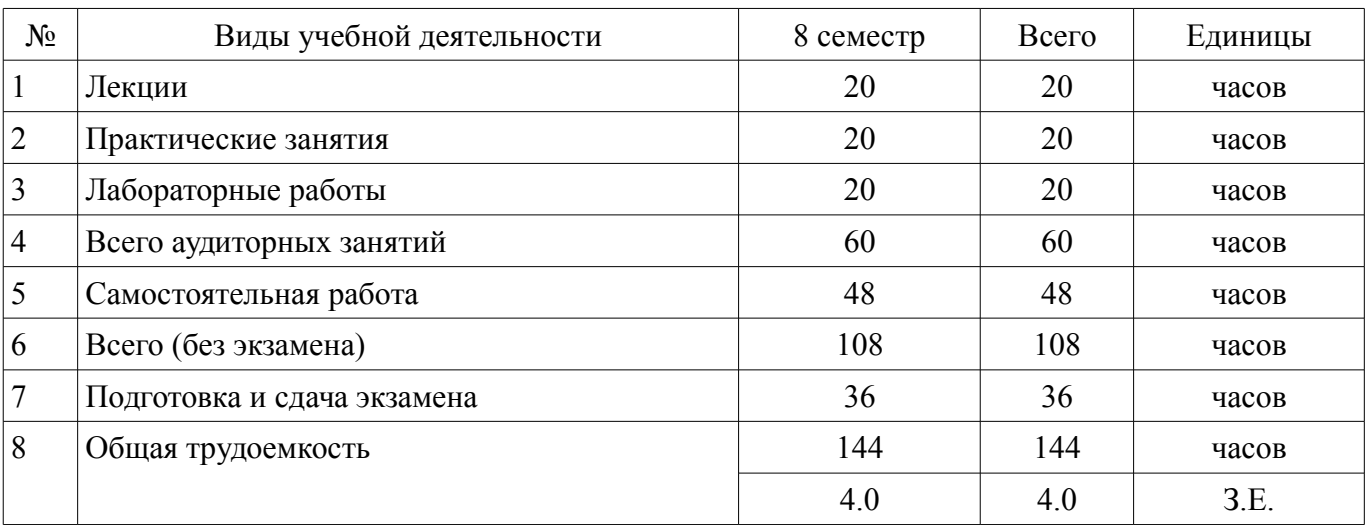

Распределение рабочего времени

Экзамен: 8 семестр

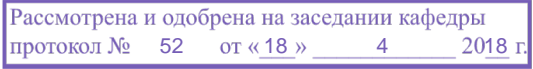

# ЛИСТ СОГЛАСОВАНИЯ

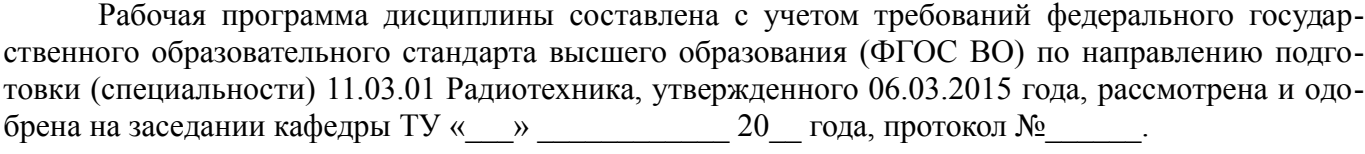

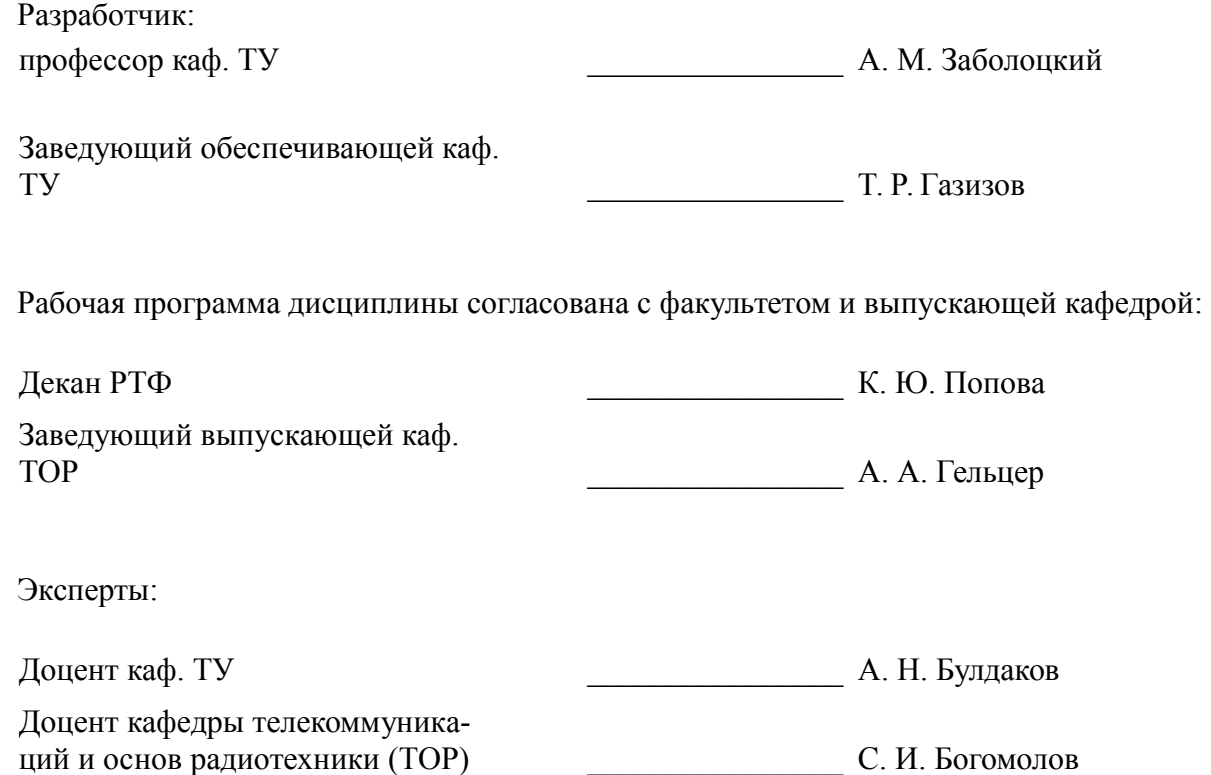

#### **1. Цели и задачи дисциплины**

#### **1.1. Цели дисциплины**

Основными целями дисциплины являются: приобретение знаний, навыков и умений по анализу электромагнитной обстановки, выбору помехоподавляющих устройств, испытанию оборудования на помехоустойчивость, применение знаний в практической деятельности.

#### **1.2. Задачи дисциплины**

– Задачи преподавания дисциплины – проведение лекционных, практических, лабораторных занятий и самостоятельной работы на уровне, обеспечивающем достижение поставленных целей.

### **2. Место дисциплины в структуре ОПОП**

Дисциплина «Электромагнитная совместимость радиоэлектронных систем» (Б1.В.ОД.8) относится к блоку 1 (вариативная часть).

Предшествующими дисциплинами, формирующими начальные знания, являются: Математика, Основы теории цепей, Схемотехника аналоговых электронных устройств, Теория вероятностей и математическая статистика, Устройства генерирования и формирования сигналов, Устройства сверхвысокой частоты и антенны, Физика, Цифровые устройства и микропроцессоры, Электродинамика и распространение радиоволн, Электроника.

### **3. Требования к результатам освоения дисциплины**

Процесс изучения дисциплины направлен на формирование следующих компетенций:

– ПК-1 способностью выполнять математическое моделирование объектов и процессов по типовым методикам, в том числе с использованием стандартных пакетов прикладных программ;

В результате изучения дисциплины обучающийся должен:

– **знать** характеристики элементов радиоканала вне основных полос излучения и приема, принципы обеспечения совместной работы элементов аппаратуры, методы обеспечения электромагнитной совместимости, включая конструкторские, схемотехнические и структурно-функциональные

– **уметь** формулировать задачу анализа электромагнитной совместимости применительно к конкретной аппаратуре, применять методы анализа электромагнитной совместимости, включая аналитические методы, методы имитационного моделирования, экспериментальные методы

– **владеть** методами измерения параметров, определяющих электромагнитную совместимость, методами поиска путей воздействия помех

#### **4. Объем дисциплины и виды учебной работы**

Общая трудоемкость дисциплины составляет 4.0 зачетных единицы и представлена в таблице 4.1.

Таблица 4.1 – Трудоемкость дисциплины

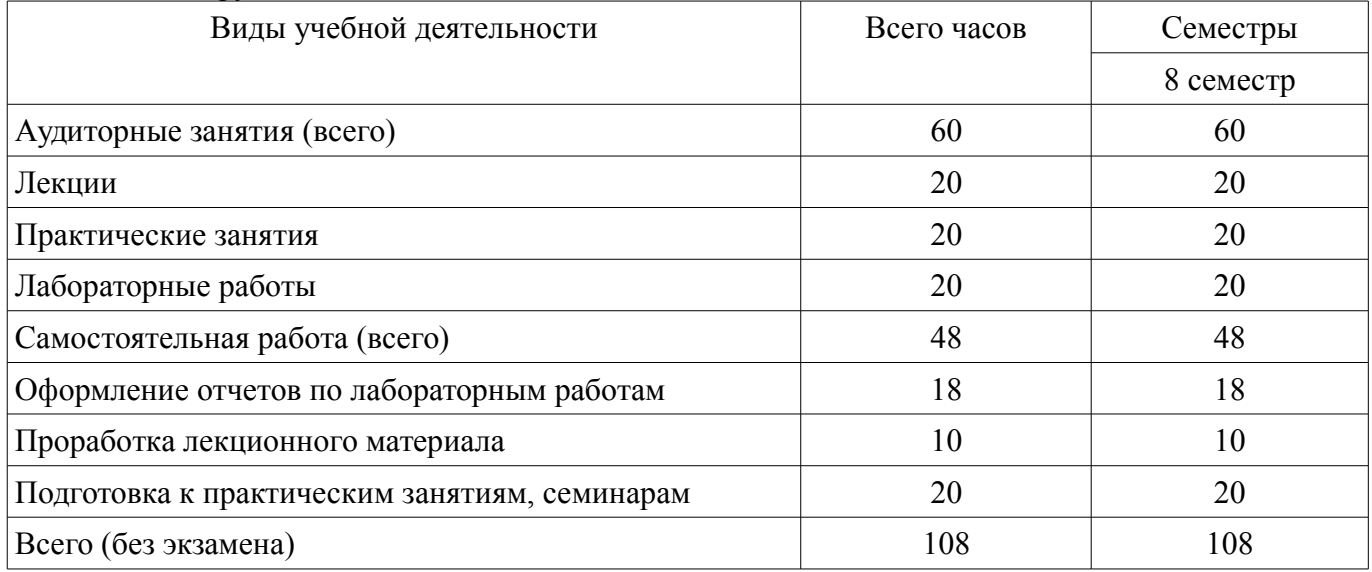

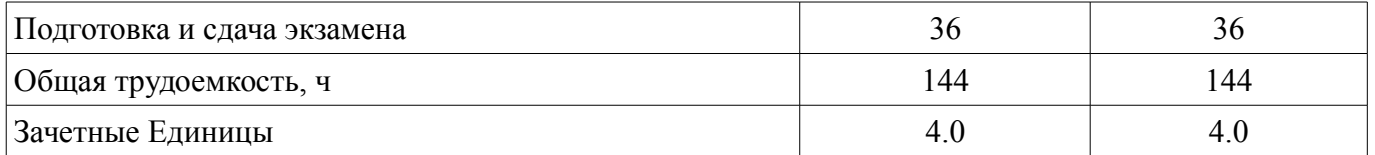

### 5. Содержание дисциплины

# 5.1. Разделы дисциплины и виды занятий

Разделы дисциплины и виды занятий приведены в таблице 5.1.

Таблица 5.1 - Разделы дисциплины и виды занятий

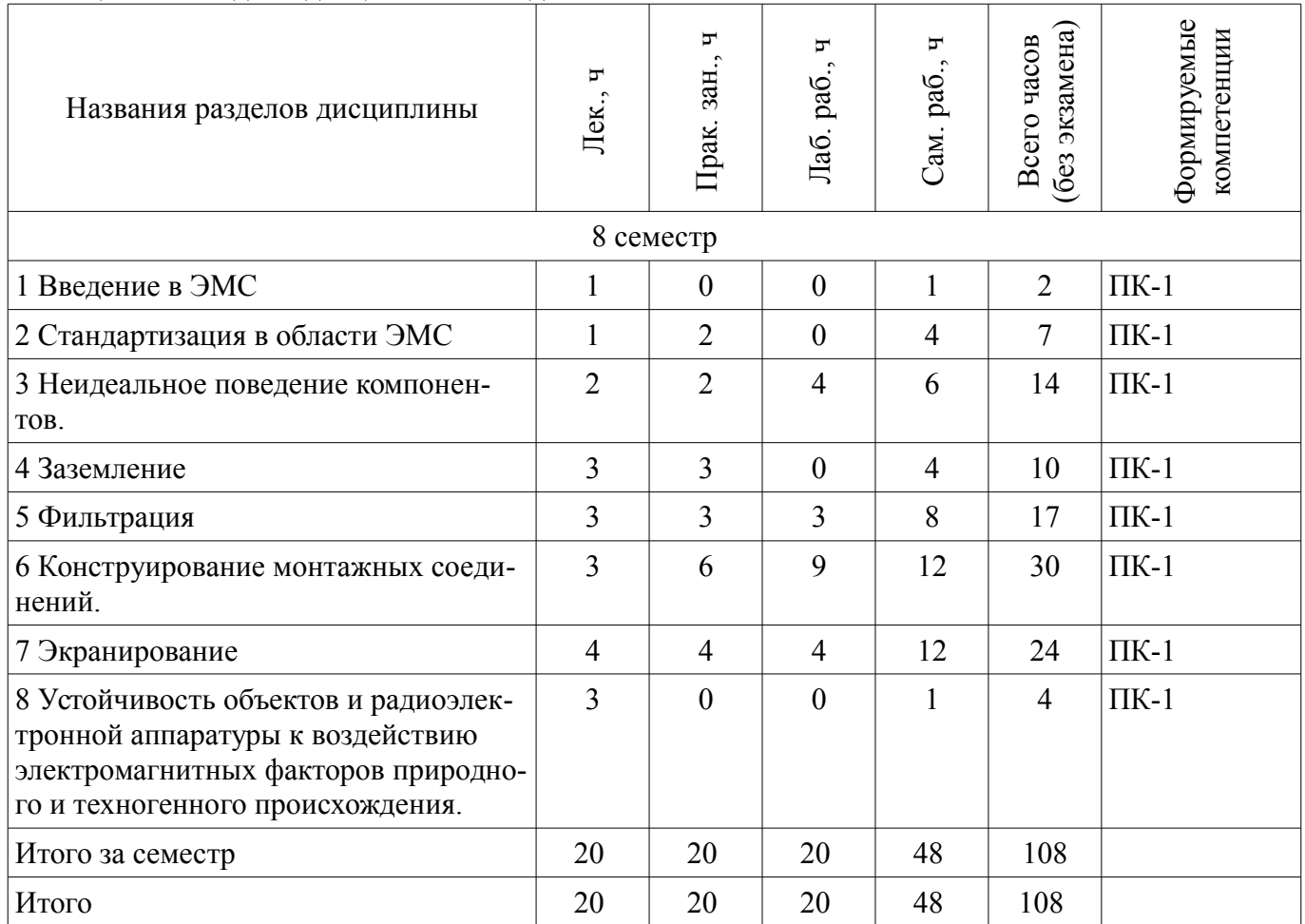

# 5.2. Содержание разделов дисциплины (по лекциям)

Содержание разделов дисциплин (по лекциям) приведено в таблице 5.2.

Таблица 5.2 – Содержание разделов дисциплин (по лекциям)

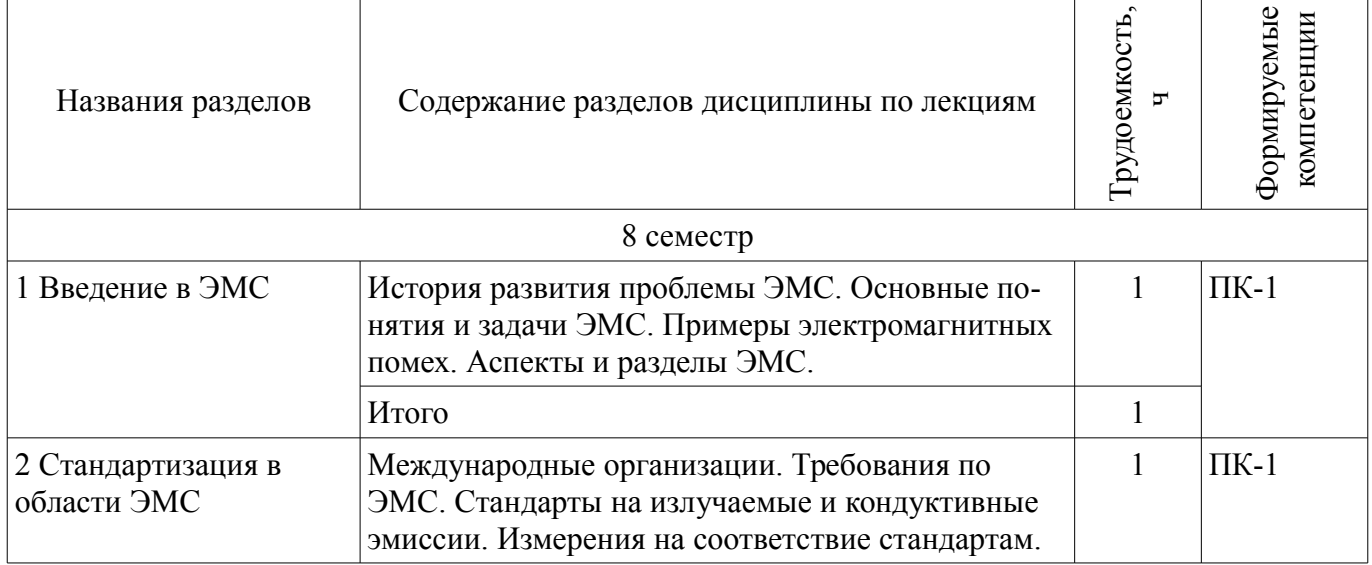

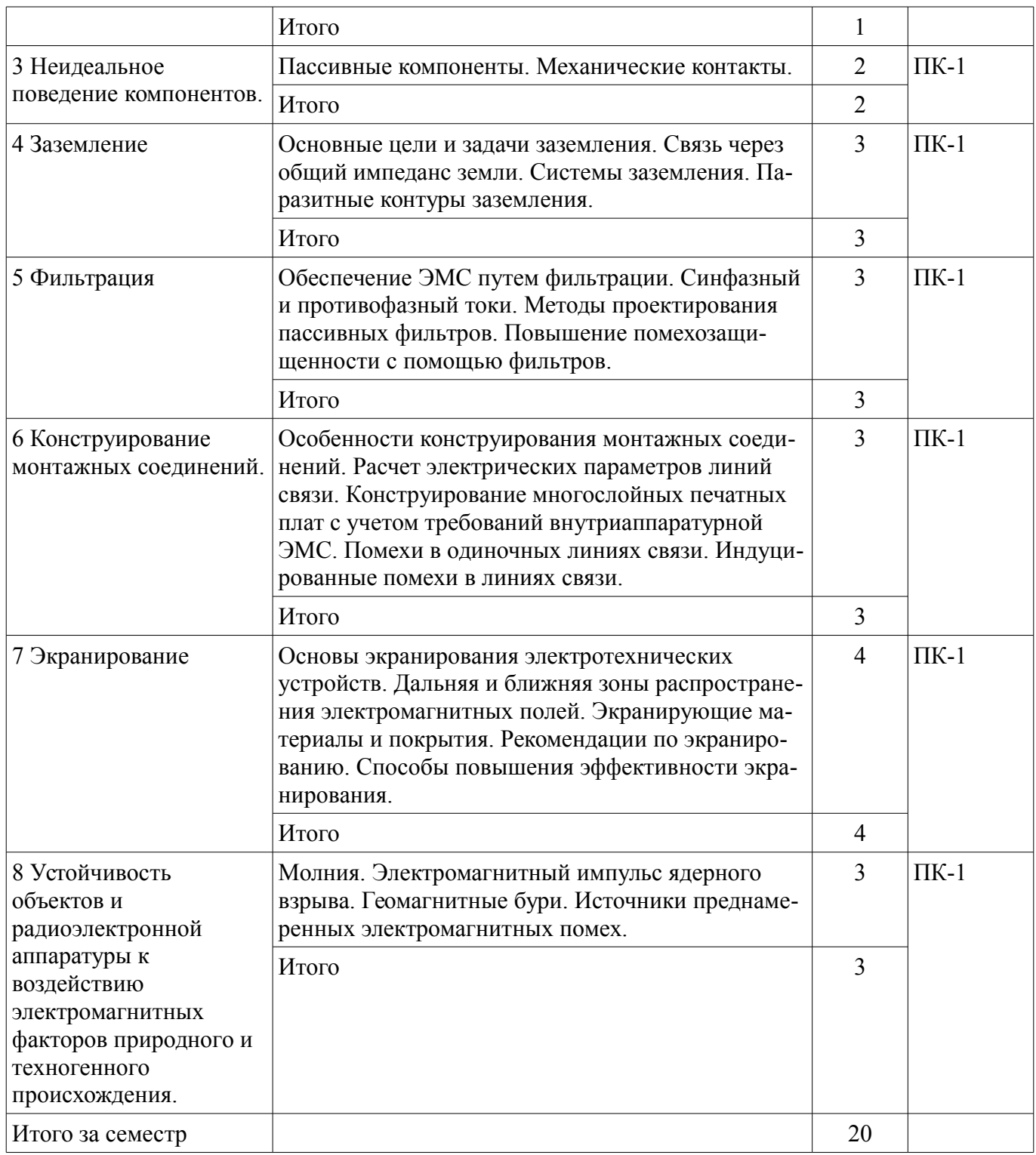

# **5.3. Разделы дисциплины и междисциплинарные связи с обеспечивающими (предыдущими) и обеспечиваемыми (последующими) дисциплинами**

Разделы дисциплины и междисциплинарные связи с обеспечивающими (предыдущими) и обеспечиваемыми (последующими) дисциплинами представлены в таблице 5.3. Таблица 5.3 – Разделы дисциплины и междисциплинарные связи

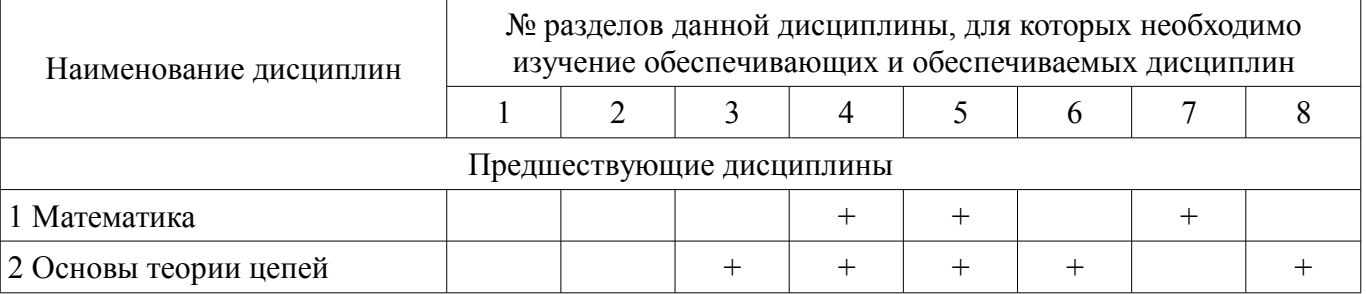

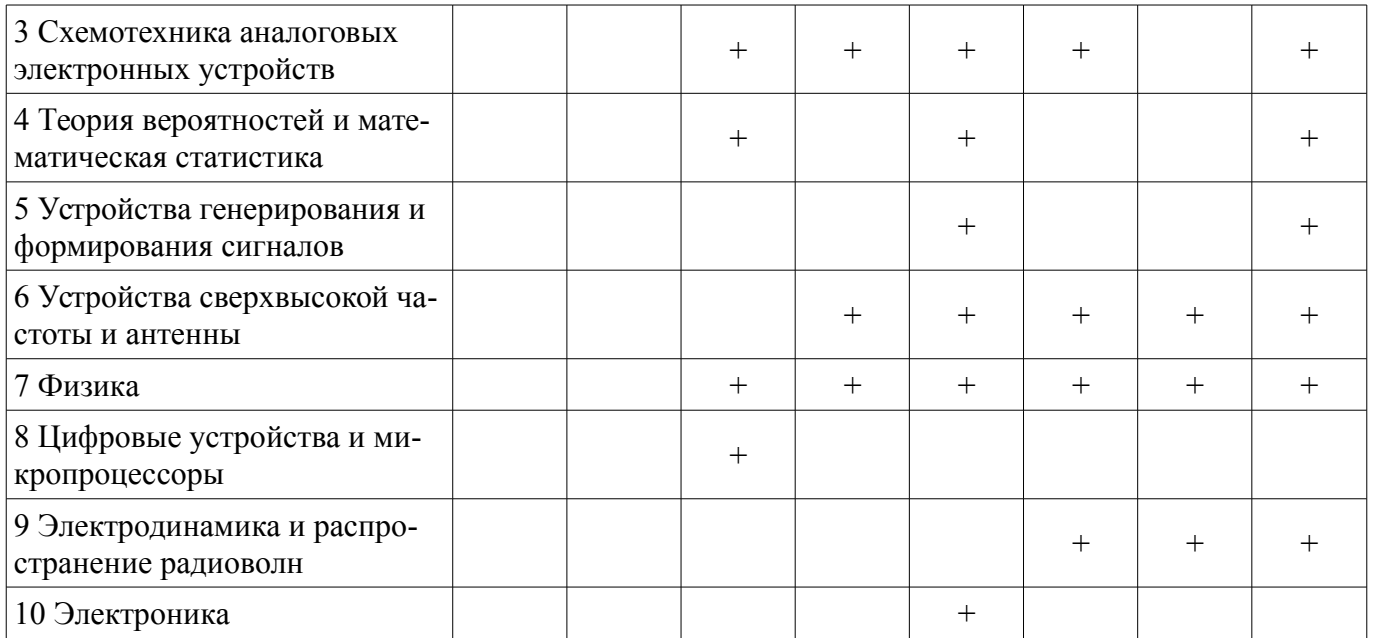

# 5.4. Соответствие компетенций, формируемых при изучении дисциплины, и видов занятий

Соответствие компетенций, формируемых при изучении дисциплины, и видов занятий представлено в таблице 5.4.

Таблица 5.4 - Соответствие компетенций, формируемых при изучении дисциплины, и видов занятий

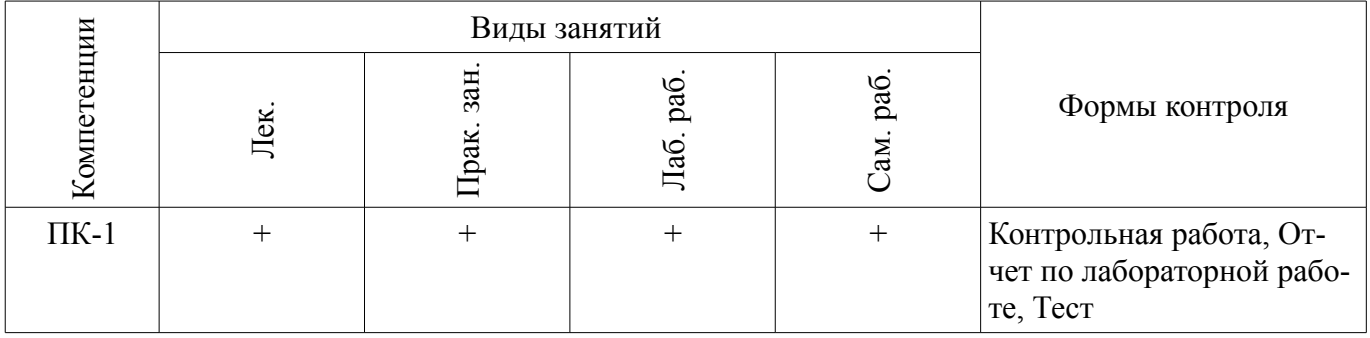

# 6. Интерактивные методы и формы организации обучения

Не предусмотрено РУП.

# 7. Лабораторные работы

Наименование лабораторных работ приведено в таблице 7.1. Таблица 7.1 – Наименование лабораторных работ

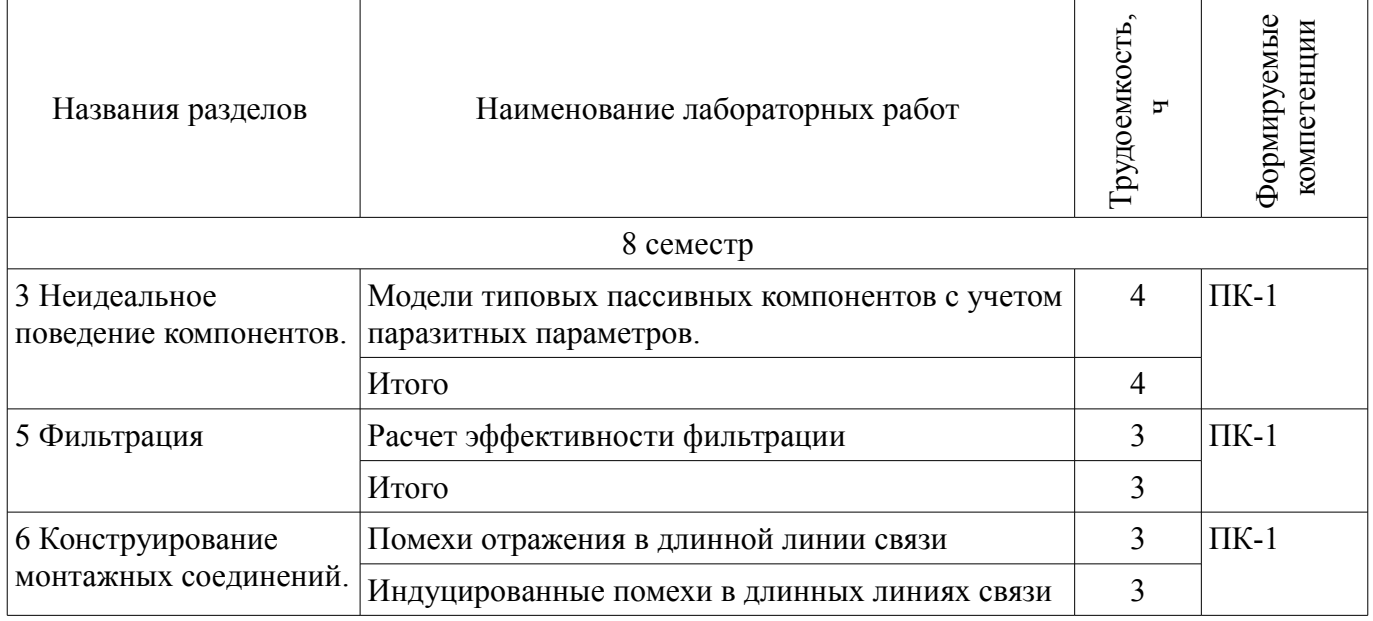

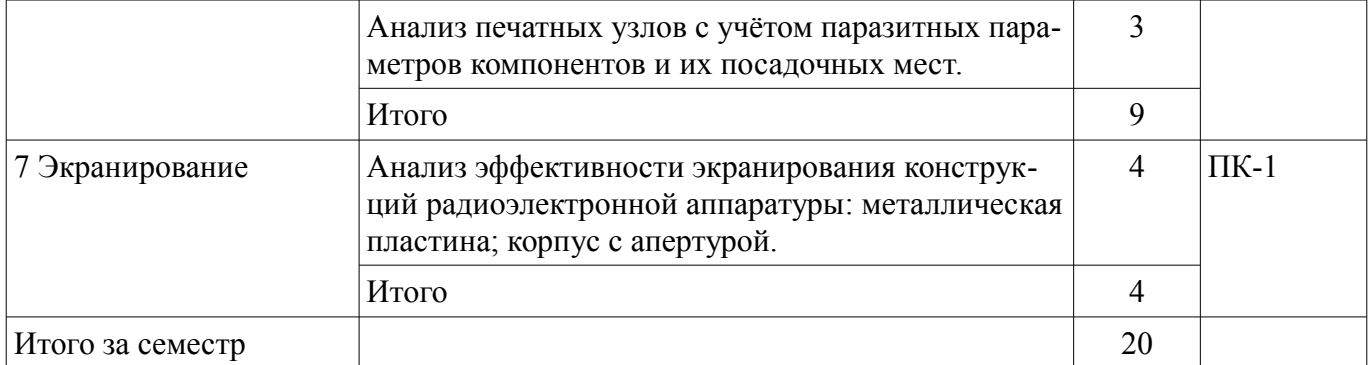

# **8. Практические занятия (семинары)**

Наименование практических занятий (семинаров) приведено в таблице 8.1. Таблица 8.1 – Наименование практических занятий (семинаров)

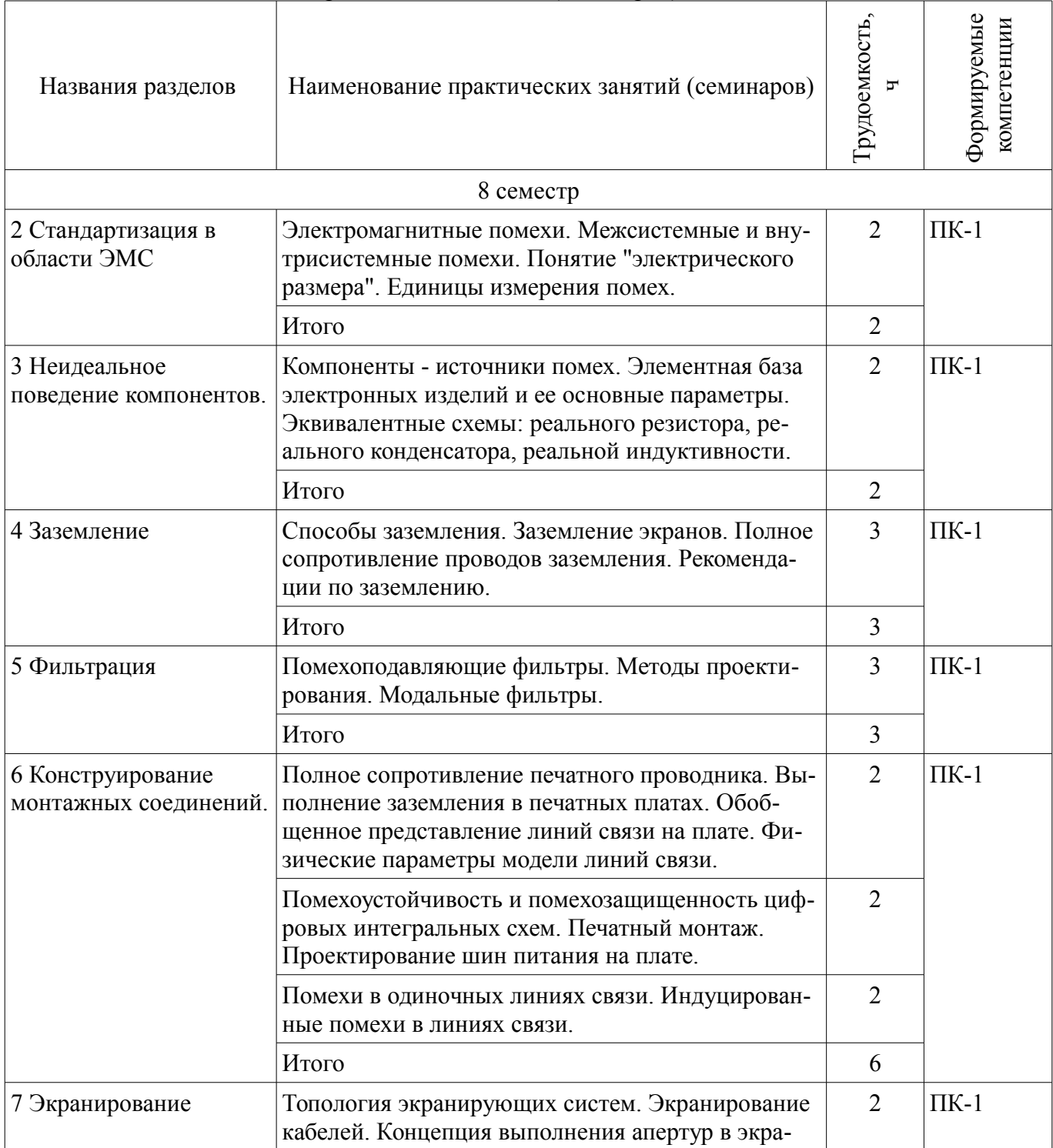

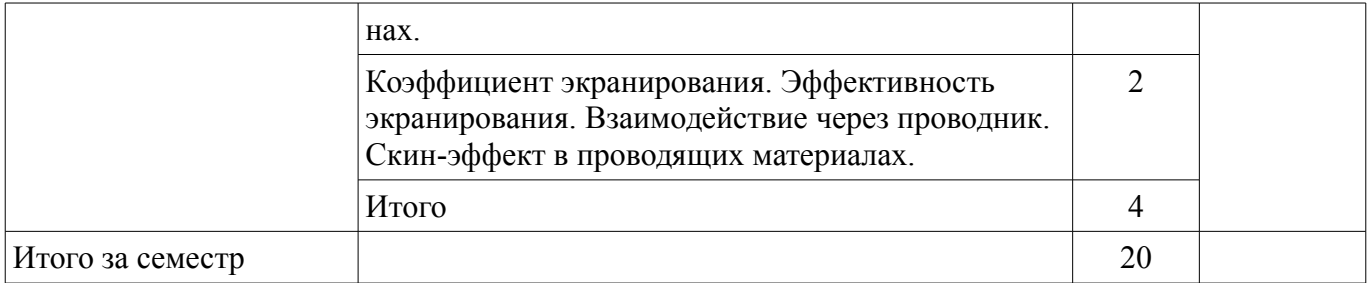

# **9. Самостоятельная работа**

Виды самостоятельной работы, трудоемкость и формируемые компетенции представлены в таблице 9.1.

Таблица 9.1 – Виды самостоятельной работы, трудоемкость и формируемые компетенции

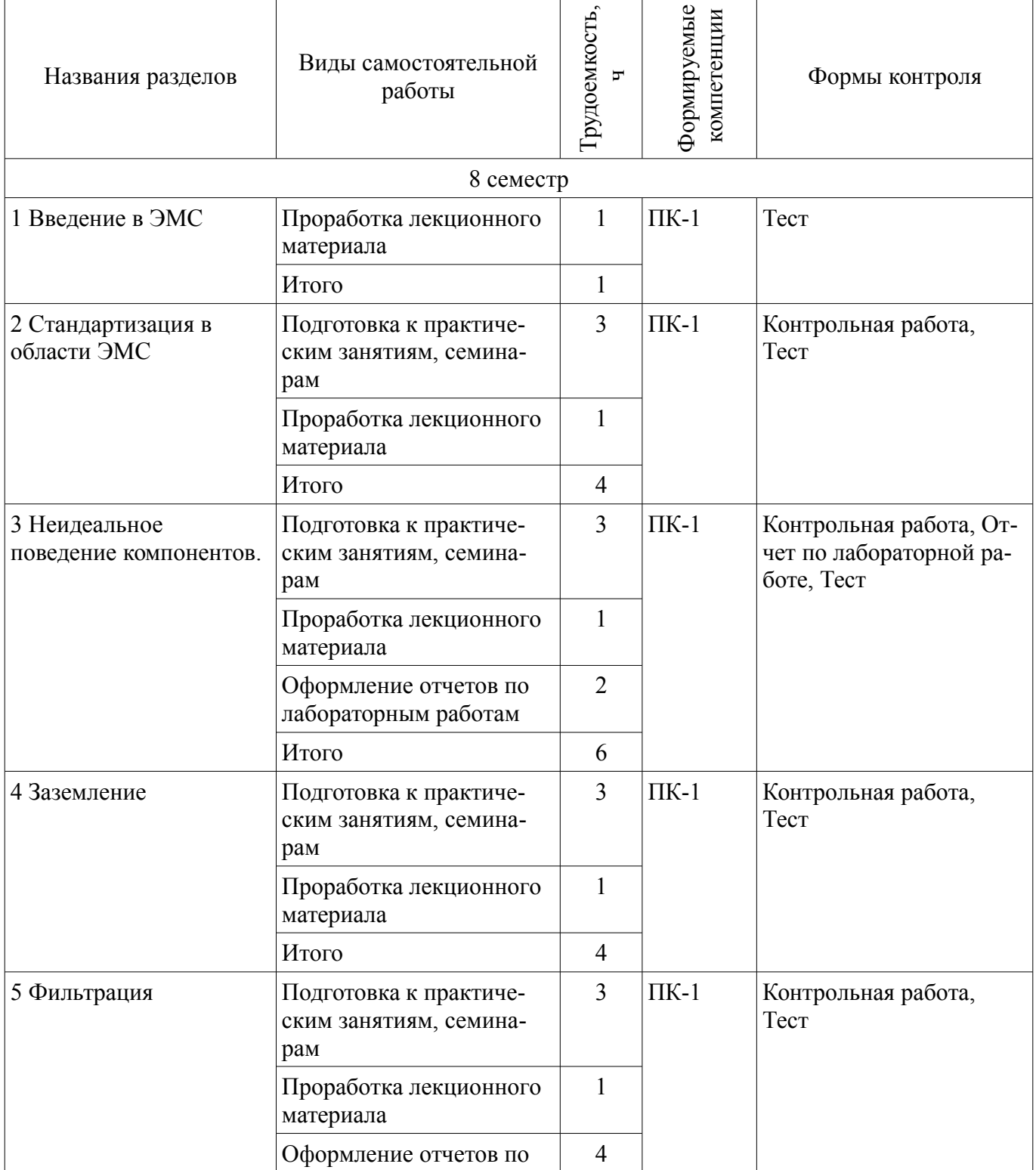

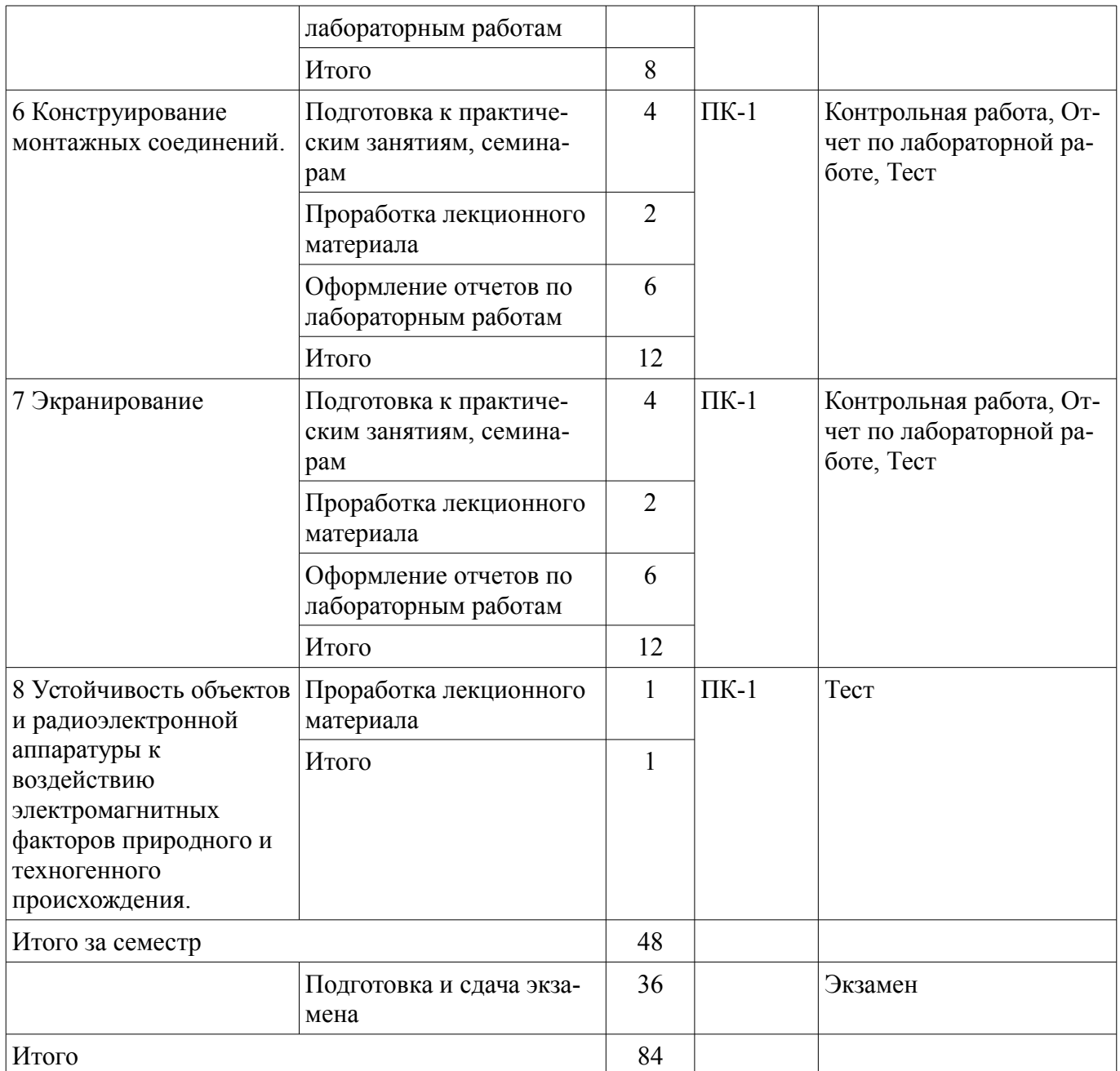

# **10. Курсовая работа (проект)**

Не предусмотрено РУП.

# **11. Рейтинговая система для оценки успеваемости обучающихся**

**11.1. Балльные оценки для элементов контроля**

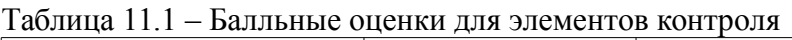

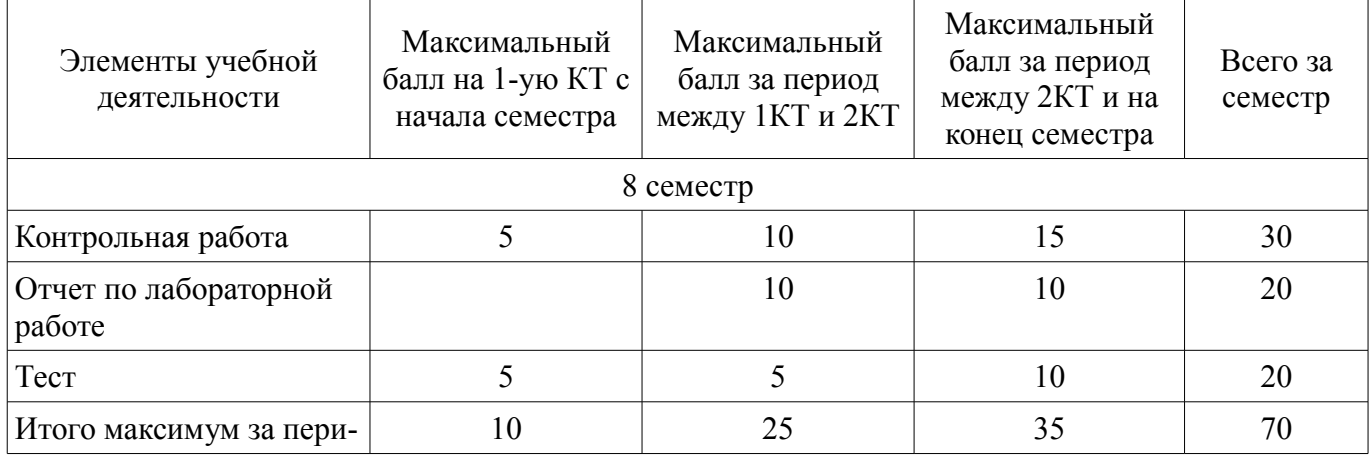

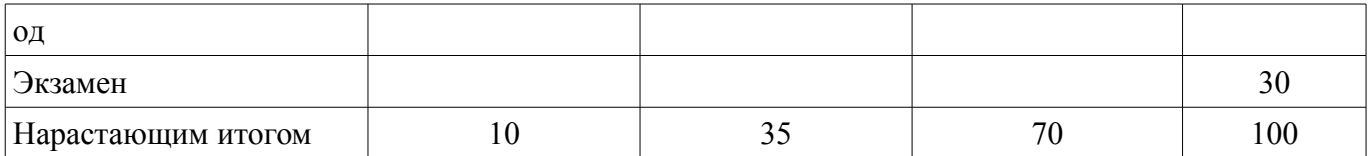

# **11.2. Пересчет баллов в оценки за контрольные точки**

Пересчет баллов в оценки за контрольные точки представлен в таблице 11.2.

Таблица 11.2 – Пересчет баллов в оценки за контрольные точки

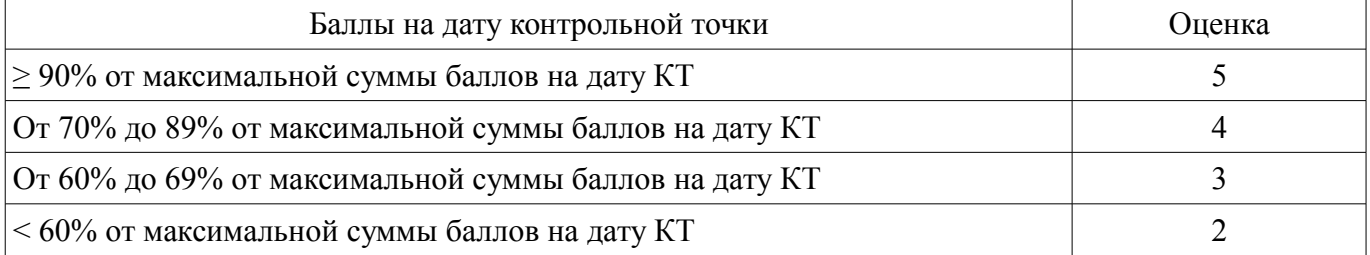

# **11.3. Пересчет суммы баллов в традиционную и международную оценку**

Пересчет суммы баллов в традиционную и международную оценку представлен в таблице 11.3.

Таблица 11.3 – Пересчет суммы баллов в традиционную и международную оценку

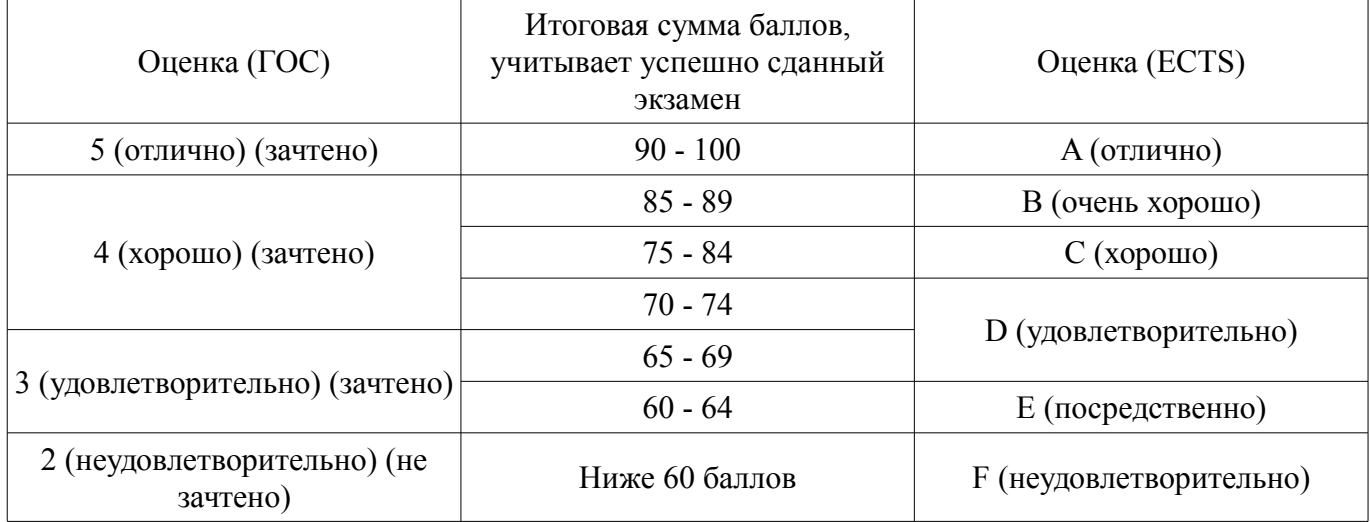

#### **12. Учебно-методическое и информационное обеспечение дисциплины**

#### **12.1. Основная литература**

1. Электромагнитная совместимость радиоэлектронных средств и систем: Учебное пособие / Ефанов В. И., Тихомиров А. А. – 2012. 229 с. (дата доступа: 02.05.2018) [Электронный ресурс] - Режим доступа: https://edu.tusur.ru/training/publications/748, дата обращения: 08.05.2018.

2. Акимов, М.Н. Основы электромагнитной безопасности. [Электронный ресурс] / М.Н. Акимов, С.М. Аполлонский. — Электрон. дан. — СПб. : Лань, 2017. — 200 с. — Режим доступа: http://e.lanbook.com/book/90166 — Загл. с экрана. (дата доступа: 02.05.2018) [Электронный ресурс]. - http://e.lanbook.com/book/90166

3. Новые решения для обеспечения электромагнитной совместимости бортовой радиоэлектронной аппаратуры космического аппарата: моногр. / А.М. Заболоцкий, Т.Р. Газизов, И.Ф. Калимулин. – Томск: Изд-во Томск. гос. ун-та систем упр. и радиоэлектроники, 2016. – 288 с. (наличие в библиотеке ТУСУР - 20 экз.)

4. Электромагнитная совместимость РЭС: Учебное пособие / Козлов В. Г. - 2012. 147 с. (дата доступа: 02.05.2018) [Электронный ресурс] - Режим доступа: https://edu.tusur.ru/publications/1277, дата обращения: 08.05.2018.

#### **12.2. Дополнительная литература**

1. Орлов П.Е., Газизов Т.Р. Новые подходы к совершенствованию электрических соединений бортовой аппаратуры космических аппаратов.– Томск: Томск. гос. ун-т систем управления и радиоэлектроники, 2013.– 184 с. (наличие в библиотеке ТУСУР - 30 экз.)

2. Заболоцкий А.М., Газизов Т.Р. Временной отклик многопроводных линий передачи. Томск: Томский государственный университет, 2007.– 152 с. (наличие в библиотеке ТУСУР - 75 экз.)

3. Конструирование радиоэлектронной и электронно-вычислительной аппаратуры с учетом электромагнитной совместимости : производственно-практическое издание / А. Д. Князев, Л. Н. Кечиев, Б. В. Петров. - М. : Радио и связь, 1989. - 222[2] с. : ил. - Библиогр.: с. 216-221. - ISBN 5- 256-00361-5 (наличие в библиотеке ТУСУР - 25 экз.)

4. Элементы теории и практики обеспечения электромагнитной совместимости радиоэлектронных средств : научное издание / Алексей Дмитриевич Князев. - М. : Радио и связь, 1984. - 335, [1] с. : ил, табл. - Библиогр.: с. 321-330. -Предм. указ.: с. 331-334. (наличие в библиотеке ТУ-СУР - 12 экз.)

5. Радиоэлектронные средства и мощные электромагнитные помехи / В. И. Кравченко, Е. А. Болотов, Н. И. Летунова ; ред. В. И. Кравченко. - М. : Радио и связь, 1987. - 256 с. (наличие в библиотеке ТУСУР - 16 экз.)

#### **12.3. Учебно-методические пособия**

#### **12.3.1. Обязательные учебно-методические пособия**

1. Электромагнитная совместимость и безопасность радиоэлектронной аппаратуры :Учебное пособие. Томск: «ТМЛ-Пресс», 2007. 256 с. (Пособие рекомендовано к самостоятельной работе) (наличие в библиотеке ТУСУР - 50 экз.)

2. Пособие по практическим занятиям: Газизов Т.Р. Основы электромагнитной совместимости радиоэлектронной аппаратуры. 2006. 245 c. (Раздел: МЕТОДИЧЕСКИЕ УКАЗАНИЯ ПО КУРСУ «ОСНОВЫ ЭЛЕКТРОМАГНИТНОЙ СОВМЕСТИМОСТИ РАДИОЭЛЕКТРОННОЙ  $A$ ППАРАТУРЫ», стр. 222-224) (дата доступа: 02.05.2018) [Электронный ресурс]. http://tu.tusur.ru/upload/posobia/g8.DOC

3. Пособие по лабораторным занятиям: Газизов Т.Р. Основы электромагнитной совместимости радиоэлектронной аппаратуры. 2006. 245 c. (Раздел: МЕТОДИЧЕСКИЕ УКАЗАНИЯ ПО КУРСУ «ОСНОВЫ ЭЛЕКТРОМАГНИТНОЙ СОВМЕСТИМОСТИ РАДИОЭЛЕКТРОННОЙ АППАРАТУРЫ», стр. 229-232) (дата доступа: 02.05.2018) [Электронный ресурс]. http://tu.tusur.ru/upload/posobia/g8.DOC

# **12.3.2. Учебно-методические пособия для лиц с ограниченными возможностями здоровья и инвалидов**

Учебно-методические материалы для самостоятельной и аудиторной работы обучающихся из числа лиц с ограниченными возможностями здоровья и инвалидов предоставляются в формах, адаптированных к ограничениям их здоровья и восприятия информации.

# **Для лиц с нарушениями зрения:**

- в форме электронного документа;
- в печатной форме увеличенным шрифтом.

# **Для лиц с нарушениями слуха:**

- в форме электронного документа;
- в печатной форме.

# **Для лиц с нарушениями опорно-двигательного аппарата:**

- в форме электронного документа;
- в печатной форме.

#### **12.4. Профессиональные базы данных и информационные справочные системы**

- 1. Сайт кафедры ТУ http://tu.tusur.ru
- 2. Научно-образовательный портал ТУСУР http://edu.tusur.ru/
- 3. Издательство «Лань» Электронно-библиотечная система http://e.lanbook.com/

#### **13. Материально-техническое обеспечение дисциплины и требуемое программное обеспечение**

#### **13.1. Общие требования к материально-техническому и программному обеспечению дисциплины**

#### **13.1.1. Материально-техническое и программное обеспечение для лекционных занятий**

Для проведения занятий лекционного типа, групповых и индивидуальных консультаций, текущего контроля и промежуточной аттестации используется учебная аудитория с количеством посадочных мест не менее 22-24, оборудованная доской и стандартной учебной мебелью. Имеются демонстрационное оборудование и учебно-наглядные пособия, обеспечивающие тематические иллюстрации по лекционным разделам дисциплины.

## **13.1.2. Материально-техническое и программное обеспечение для практических занятий**

Лаборатория комплексных информационных технологий в управлении

учебная аудитория для проведения занятий лекционного типа, учебная аудитория для проведения занятий практического типа, учебная аудитория для проведения занятий лабораторного типа, учебная аудитория для проведения занятий семинарского типа, помещение для курсового проектирования (выполнения курсовых работ), помещение для проведения групповых и индивидуальных консультаций, помещение для проведения текущего контроля и промежуточной аттестации

634034, Томская область, г. Томск, Вершинина улица, д. 47, 209 ауд.

Описание имеющегося оборудования:

- Компьютер Intel с монитором (16 шт.);

- Стол письменный 120 см (18 шт.);
- Доска трёхэлементная;
- Экран рулонный;
- Комплект специализированной учебной мебели;

- Рабочее место преподавателя.

Программное обеспечение:

- Adobe Acrobat Reader
- Microsoft Windows XP
- $-$  TALGAT201Y6

Учебная аудитория

учебная аудитория для проведения занятий практического типа, учебная аудитория для проведения занятий лабораторного типа, учебная аудитория для проведения занятий семинарского типа, помещение для проведения групповых и индивидуальных консультаций, помещение для проведения текущего контроля и промежуточной аттестации

634034, Томская область, г. Томск, Вершинина улица, д. 47, 210а ауд.

Описание имеющегося оборудования:

- Компьютеры;

- Комплект специализированной учебной мебели;

- Рабочее место преподавателя.

Программное обеспечение:

– Microsoft Windows ХР Professional

Лаборатория ГПО телевизионно-вычислительных средств безопасности, контроля и управления

учебная аудитория для проведения занятий практического типа, учебная аудитория для проведения занятий лабораторного типа, учебная аудитория для проведения занятий семинарского типа, помещение для проведения групповых и индивидуальных консультаций, помещение для проведения текущего контроля и промежуточной аттестации

634034, Томская область, г. Томск, Вершинина улица, д. 47, 222 ауд.

Описание имеющегося оборудования:

- Компьютеры WS2 (8 шт.);

- Телевизор Sаmsung;
- Осциллограф G05-620 (7 шт.);
- Измерительная станция МS-9160 (7 шт.);
- Анализатор спектра С4-60;
- Доска маркерная;
- Комплект специализированной учебной мебели;
- Рабочее место преподавателя.
- Программное обеспечение:
- $-$  Elcut<sub>6.0</sub>
- Microsoft Office 2003
- Microsoft Windows XP
- PTC Mathcad13, 14
- TALGAT201У6

Учебная лаборатория информатики и цифровой обработки сигналов

учебная аудитория для проведения занятий лекционного типа, учебная аудитория для проведения занятий практического типа, учебная аудитория для проведения занятий лабораторного типа, учебная аудитория для проведения занятий семинарского типа, помещение для курсового проектирования (выполнения курсовых работ), помещение для проведения групповых и индивидуальных консультаций, помещение для проведения текущего контроля и промежуточной аттестации

634034, Томская область, г. Томск, Вершинина улица, д. 47, 210 ауд.

Описание имеющегося оборудования:

- Компьютер ПЭВМ (9 шт.);
- Монитор 17" Samsung (8 шт.);
- Компьютер ПЭВМ Pentium–2 (4 шт.);
- Монитор 17" Samsung 795 DF (4 шт.);
- Монитор 17" Sinc Master 753 DFX;
- Доска аудиторная;
- Доска одноэлементная;
- Комплект специализированной учебной мебели;

- Рабочее место преподавателя.

Программное обеспечение:

- $-$  Elcut<sub>6.0</sub>
- Microsoft Windows XP
- $-$  TALGAT201Y6

# **13.1.3. Материально-техническое и программное обеспечение для лабораторных работ**

Учебная лаборатория информатики и цифровой обработки сигналов

учебная аудитория для проведения занятий лекционного типа, учебная аудитория для проведения занятий практического типа, учебная аудитория для проведения занятий лабораторного типа, учебная аудитория для проведения занятий семинарского типа, помещение для курсового проектирования (выполнения курсовых работ), помещение для проведения групповых и индивидуальных консультаций, помещение для проведения текущего контроля и промежуточной аттестации

634034, Томская область, г. Томск, Вершинина улица, д. 47, 210 ауд.

Описание имеющегося оборудования:

- Компьютер ПЭВМ (9 шт.);
- Монитор 17" Samsung (8 шт.);
- Компьютер ПЭВМ Pentium–2 (4 шт.);
- Монитор 17" Samsung 795 DF (4 шт.);
- Монитор 17" Sinc Master 753 DFX;
- Доска аудиторная;
- Доска одноэлементная;
- Комплект специализированной учебной мебели;

- Рабочее место преподавателя.

Программное обеспечение:

– Microsoft Windows XP

– TALGAT201У6

Лаборатория комплексных информационных технологий в управлении

учебная аудитория для проведения занятий лекционного типа, учебная аудитория для проведения занятий практического типа, учебная аудитория для проведения занятий лабораторного типа, учебная аудитория для проведения занятий семинарского типа, помещение для курсового проектирования (выполнения курсовых работ), помещение для проведения групповых и индивидуальных консультаций, помещение для проведения текущего контроля и промежуточной аттестации

634034, Томская область, г. Томск, Вершинина улица, д. 47, 209 ауд.

Описание имеющегося оборудования:

- Компьютер Intel с монитором (16 шт.);

- Стол письменный 120 см (18 шт.);
- Доска трёхэлементная;
- Экран рулонный;
- Комплект специализированной учебной мебели;
- Рабочее место преподавателя.

Программное обеспечение:

- Microsoft Windows XP
- $-$  TALGAT201V6

# **13.1.4. Материально-техническое и программное обеспечение для самостоятельной работы**

Для самостоятельной работы используются учебные аудитории (компьютерные классы), расположенные по адресам:

- 634050, Томская область, г. Томск, Ленина проспект, д. 40, 233 ауд.;

- 634045, Томская область, г. Томск, ул. Красноармейская, д. 146, 201 ауд.;

- 634034, Томская область, г. Томск, Вершинина улица, д. 47, 126 ауд.;

- 634034, Томская область, г. Томск, Вершинина улица, д. 74, 207 ауд.

Состав оборудования:

- учебная мебель;

- компьютеры класса не ниже ПЭВМ INTEL Celeron D336 2.8ГГц. - 5 шт.;

- компьютеры подключены к сети «Интернет» и обеспечивают доступ в электронную информационно-образовательную среду университета.

Перечень программного обеспечения:

- Microsoft Windows;

- OpenOffice;

- Kaspersky Endpoint Security 10 для Windows;

- 7-Zip;

- Google Chrome.

#### **13.2. Материально-техническое обеспечение дисциплины для лиц с ограниченными возможностями здоровья и инвалидов**

Освоение дисциплины лицами с ограниченными возможностями здоровья и инвалидами осуществляется с использованием средств обучения общего и специального назначения.

При занятиях с обучающимися **с нарушениями слуха** предусмотрено использование звукоусиливающей аппаратуры, мультимедийных средств и других технических средств приема/передачи учебной информации в доступных формах, мобильной системы преподавания для обучающихся с инвалидностью, портативной индукционной системы. Учебная аудитория, в которой занимаются обучающиеся с нарушением слуха, оборудована компьютерной техникой, аудиотехникой, видеотехникой, электронной доской, мультимедийной системой.

При занятиях с обучающимися **с нарушениями зрениями** предусмотрено использование в лекционных и учебных аудиториях возможности просмотра удаленных объектов (например, текста на доске или слайда на экране) при помощи видеоувеличителей для комфортного просмотра.

При занятиях с обучающимися **с нарушениями опорно-двигательного аппарата** используются альтернативные устройства ввода информации и другие технические средства приема/передачи учебной информации в доступных формах, мобильной системы обучения для людей с инвалидностью.

## **14. Оценочные материалы и методические рекомендации по организации изучения дисциплины**

#### **14.1. Содержание оценочных материалов и методические рекомендации**

Для оценки степени сформированности и уровня освоения закрепленных за дисциплиной компетенций используются оценочные материалы в составе:

#### **14.1.1. Тестовые задания**

1. Помеха возникает, если

а) генерируется большая электромагнитная энергия;

б) принятая энергия приводит к нежелательному поведению приемника;

в) энергия полностью поглощается приемником.

2.Кондуктивные эмиссии можно измерять с помощью датчика (...........) на основе ферритового кольца с обмоткой, которое надевают на (............) изделия:

а) тока, корпус;

б) напряжения, кабель;

в) напряжения, корпус;

г) тока, кабель.

3.Выбрать правильное сочетание вариантов: а, б, в, аб, ав, бв, абв. Система электромагнитно совместима, если она: а) не создает помех другим системам; б) не воспринимает помехи от других систем; в) не создает помех себе.

4.Выбрать основные задачи ЭМС:

а) излучаемые эмиссии;

б) восприимчивость к излучениям;

в) кондуктивные эмиссии;

г) восприимчивость к кондуктивным эмиссиям.

5.При проектировании систем заземления надо:

а) поддерживать импеданс заземления на как можно более низком уровне;

б) контролировать токи, протекающие между различными источниками и нагрузками, особенно через общие участки системы заземления;

в) не создавать замкнутых контуров заземления, чувствительных к магнитному полю.

6.Для поля в дальней зоне Z≈(сколько?) Ом.

а) 120;

б) 377;

в) 50.

7.Экранирование является основным средством ослабления электромагнитных помех из-за а) общего импеданса;

б) излучения;

в) распространения по проводникам.

8.Излучаемые эмиссии лучше измерять

а) в отдельной лаборатории;

б) в подвальном помещении;

в) на открытой местности.

9.Как правило, резонансная частота конденсатора должна быть (.............) рабочей частоты схемы

а) значительно меньше;

б) около;

в) значительно больше.

10. Результирующий импеданс реальной катушки индуктивности (...............) и остаётся

(................) лишь до частоты её собственного резонанса, а затем становится (................) и (.............):

а) растёт, ёмкостным, индуктивным, увеличивается;

б) уменьшается, индуктивным, ёмкостным, увеличивается;

в) уменьшается, ёмкостным, индуктивным, уменьшается;

г) растёт, индуктивным, ёмкостным, уменьшается.

11. Основным средством ослабления кондуктивных эмиссий, создаваемых в цепях питания и коммутации постоянного и переменного токов аппаратуры, является:

а) экранирование;

б) фильтрация;

в) заземление.

12. Поле в дальней зоне, от любого источника, называют:

а) электромагнитным;

б) электрическим;

в) магнитным.

13. Если в источнике протекает малый ток при относительно большом напряжении, то в ближней зоне преобладает

а) электромагнитное поле;

б) электрическое поле;

в) магнитное поле.

14. По своему назначению помехоподавляющие фильтры – это, как правило, широкополосные

а) полосопропускающие фильтры;

б) фильтры верхних частот;

в) фильтры нижних частот;

г) фазовые фильтры;

д) поглощающие фильтры.

15. Одним из основных способов уменьшения времени задержки сигналов в межсоединениях является уменьшение их

а) длины;

б) ширины;

в) высоты.

16. Чем (........) делаются затраты на ЭМС, тем они (.......)

а) позже, меньше;

б) раньше, меньше;

в) раньше, больше;

г) позже, больше.

17. Введите подходящее слово. У ЭМС есть три аспект: генерация, \_\_\_\_\_\_\_\_\_\_\_\_, прием электромагнитной энергии.

а) передача;

б) длина;

в) расстояние.

18. Электромагнитная совместимость - это способность (.................) функционировать и не мешать работе других в данной (...............) обстановке.

а) отлично, финансовой;

б) хорошо, экологической;

в) удовлетворительно, электромагнитной;

г) хорошо, погодной.

19. Нормативы по ЭМС подразделяют вычислительные устройства на Класс (А, В) - бытовая среда и Класс (А, В) - промышленная среда.

- а) А, В;
- б) В, С;
- в) B, A;

г) C, A.

ка.

20. (.....) учет ЭМС приводит к увеличению (.....) изделия и задержкам в графике его выпус-

а) Cвоевременный, качества;

б) Несвоевременный, качества;

в) Cвоевременный, себестоимости;

г) Несвоевременный, себестоимости.

#### **14.1.2. Экзаменационные вопросы**

Перекрестные наводки в межсоединениях печатной плате. Механизм связи активной и пассивной линий. Перекрестная наводка на ближнем конце пассивной линии. Перекрестная наводка на дальнем конце пассивной линии.

Основные понятия и задачи ЭМС. Примеры электромагнитных помех.

Аспекты и разделы ЭМС.

Стандартизация в области ЭМС. (Международные организации. Требования по ЭМС. Стандарты на излучаемые и кондуктивные эмиссии.)

Излучаемые эмиссии. Кондуктивные эмиссии. Измерения излучаемых и кондуктивных эмиссий

Конструкции печатных плат. Стек печатной платы. Односторонняя печатная плата. Двухсторонняя печатная плата. Многослойная печатная плата.

Искажения электрических сигналов в межсоединениях. Основные причины искажений сигналов в межсоединениях и способы их уменьшения.

Отражения в линиях передачи.

Неидеальное поведение компонентов.

Заземление. Связь через общий импеданс земли. Системы заземления. Паразитные контуры заземления.

Экранирование. Ближняя и дальняя зоны. Эффективность экранирования. Конструкционные металлические материалы. Экранирование металлической пластиной.

Фильтры и методы фильтрации в ЭМС

Источники электромагнитных помех

#### **14.1.3. Темы контрольных работ**

Уменьшение искажений электрических сигналов в межсоединениях.

Электростатический разряд.

Помехи по цепям земля-питание

Фильтрация.

Экранирование

Заземление

Нелинейные эффекты и ЭМС РЭА

Неидеальное поведение компонента

Стандартизация в области ЭМС

Аспекты и разделы ЭМС

Введение в ЭМС

# **14.1.4. Темы лабораторных работ**

Помехи отражения в длинной линии связи

Индуцированные помехи в длинных линиях связи

Анализ эффективности экранирования конструкций радиоэлектронной аппаратуры: металлическая пластина; корпус с апертурой.

Модели типовых пассивных компонентов с учетом паразитных параметров.

Анализ печатных узлов с учётом паразитных параметров компонентов и их посадочных мест.

Расчет эффективности фильтрации

# **14.2. Требования к оценочным материалам для лиц с ограниченными возможностями здоровья и инвалидов**

Для лиц с ограниченными возможностями здоровья и инвалидов предусмотрены дополни-

тельные оценочные материалы, перечень которых указан в таблице 14.

Таблица 14 - Дополнительные материалы оценивания для лиц с ограниченными возможностями здоровья и инвалидов

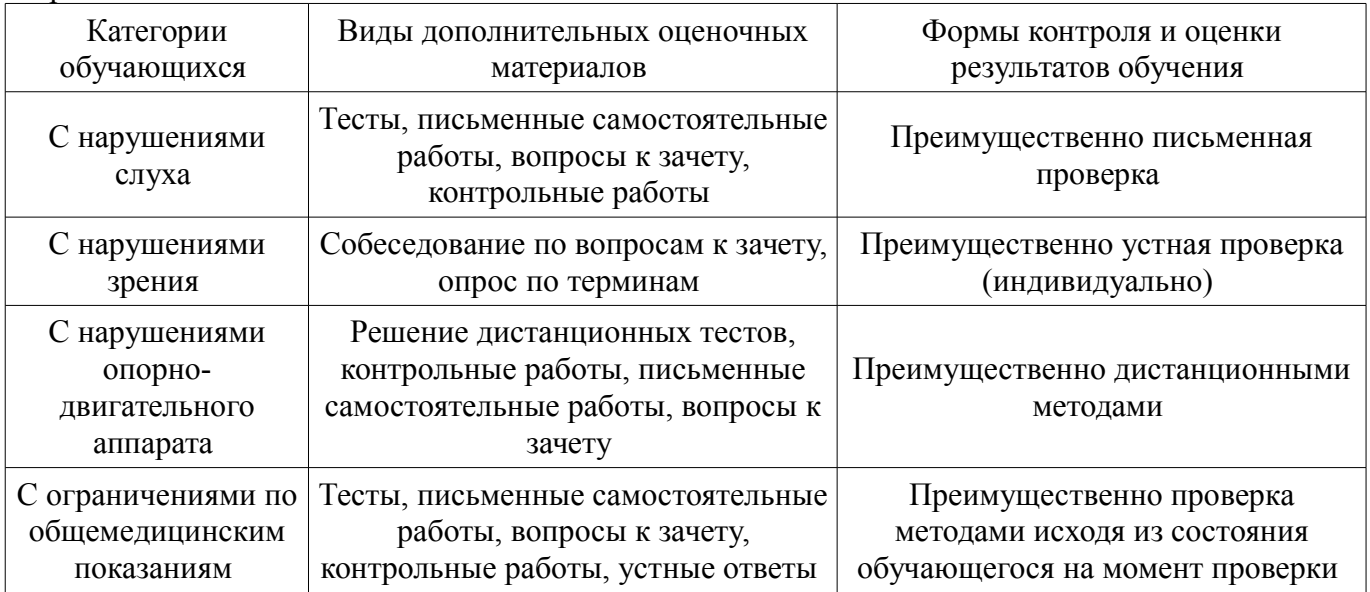

# 14.3. Методические рекомендации по оценочным материалам для лиц с ограниченными возможностями здоровья и инвалидов

Для лиц с ограниченными возможностями здоровья и инвалидов предусматривается доступная форма предоставления заданий оценочных средств, а именно:

- в печатной форме:
- $\frac{1}{2}$ в печатной форме с увеличенным шрифтом;
- в форме электронного документа:  $\overline{\phantom{0}}$
- методом чтения ассистентом задания вслух;
- предоставление задания с использованием сурдоперевода.  $\equiv$

Лицам с ограниченными возможностями здоровья и инвалидам увеличивается время на подготовку ответов на контрольные вопросы. Для таких обучающихся предусматривается доступная форма предоставления ответов на задания, а именно:

- письменно на бумаге;
- набор ответов на компьютере;  $\qquad \qquad -$
- набор ответов с использованием услуг ассистента;  $\equiv$
- $\equiv$ представление ответов устно.

Процедура оценивания результатов обучения лиц с ограниченными возможностями здоровья и инвалидов по дисциплине предусматривает предоставление информации в формах, адаптированных к ограничениям их здоровья и восприятия информации:

#### Для лиц с нарушениями зрения:

- в форме электронного документа;
- в печатной форме увеличенным шрифтом.

# Для лиц с нарушениями слуха:

- в форме электронного документа;
- в печатной форме.

# Для лиц с нарушениями опорно-двигательного аппарата:

- в форме электронного документа;
- в печатной форме.

При необходимости для лиц с ограниченными возможностями здоровья и инвалидов процедура оценивания результатов обучения может проводиться в несколько этапов.